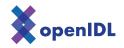

## openIDL ND Uninsured Motorist POC

Information Sheet

This document provides you with the information for accessing the openIDL system through your node.

| ltem              | Description                                                                                                    | Value |
|-------------------|----------------------------------------------------------------------------------------------------|-------|
| Main Data Call UI | This is the URL you use to access the application when working with the data calls.                                                                                                    |       |
| Upload UI         | This is the URL you use to access the uploader.<br>You'll use the uploader to upload the VINs<br>(registered if you are the DOT and insured if a<br>carrier).<br>You can also view previously loaded VINs by<br>month. |       |
| User Invitation   | A link to follow that allows you to set up the userid with a password and M                                                                                                    |       |
| Organization ID   | This is the unique identifier we'll use to manage the data.                                                                                                    |       |

| Item        | Description                                      | Value |
|-------------|--------------------------------------------------|-------|
| User emails | A list of emails for people who will access the  |       |
|             | system.                                          |       |
|             | These users will have access to both User        |       |
|             | Interfaces and be able to interact on data calls |       |
|             | and upload data.                                 |       |

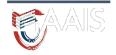

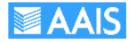